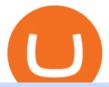

sell crypto on binance mina protocol crypto mxc crypto binance desktop download crypto with lowest tran

 $https://cdn-images-1.medium.com/max/2400/1*6QNH8\_DvzKSrBAxMAAlaXA.png|||How\ To\ Get\ Bitcoin\ From\ Coinbase\ To\ Binance\ -\ How\ To\ Earn\ ...|||1488\ x\ 913$ 

 $https://smartliquidity.info/wp-content/uploads/2021/05/20210505\_145207-1536x863.jpg|||Gamyfi~GFX~token~will~List~on~MXC~-~Smart~Liquidity~Network|||1536~x~863~$ 

 $https://coinscribble.com/wp-content/uploads/2021/05/mxc-scaled.jpg|||MXC\ Partners\ with\ Polygon,\ Stretches\ User\ Base\ to\ 5\ ...|||1800\ x\ 984$ 

 $https://image.cnbcfm.com/api/v1/image/106912016-1626438957428-gettyimages-1232945042-BC\_Cancelled March2021\_5997.jpeg?v=1626439187|||Crypto exchange Binance stops selling digital versions of ...|||5000 x 3314$ 

https://public.bnbstatic.com/image/cms/article/body/202101/14753aca842ccf0bf9dfbe6d7b990ed5.png|||How to sell crypto on Binance P2P for INR (Desktop) | Binance|||1600 x 890

https://defkey.com/content/images/program/binance-1.9.1-macos-app-2020-12-22\_07-44-07-original-size.png| ||Binance 1.9.1 (macOS app) keyboard shortcuts defkey|||1803 x 1093

Vancat (VANCAT) live coin price, charts, markets & Diquidity

In June of 2017, O(1) Labs kicked off an ambitious new open source project to design a layer one protocol that could deliver on the original promise of blockchaintrue decentralization, scale and security. Rather than apply brute computing force, Mina offers an elegant solution using advanced cryptography and recursive zk-SNARKs.

Mina Protocol: Is MINA Worth it? What you NEED to Know!!

If you would like to know where to buy MXC, the top cryptocurrency exchanges for trading in MXC stock are currently OKEx, Huobi Global, KuCoin, Gate.io, and Uniswap (V3). You can find others listed on our crypto exchanges page. MXC is a Utility Token, also commonly referred to as an Internet of Things (IoT) Token.

https://journalducoin-com.exactdn.com/wp-content/uploads/2021/03/MINA-blockchain-1.jpg?lossy=1& quality=66& ssl=1 |||Libérez-vous de vos (block)chaines! Mina Protocol fait ...|||1920 x 1080

Here how you can send from crypto platform to TransferWise .

Mina Protocol | The World's Lightest Blockchain Protocol The world's lightest blockchain, powered by participants. Mina is building a gateway between the real world and crypto and the infrastructure for the secure, democratic future we all deserve. By design, the entire Mina blockchain is about 22kb1 the size of a couple of tweets.

 $https://blog.coincodecap.com/wp-content/uploads/2021/05/image-50.png|||How to Transfer Funds from Binance to Coinbase? \\ [2021 ... || 1600 x 772$ 

Mina Protocol The World's Lightest Blockchain Protocol

https://binantrader.com/photos/binance/how-to-sell-crypto-on-binance-p2p-by-web-and-mobile-app-2.png|||How to SELL Crypto on Binance P2P via Web and Mobile App|||1600 x 833

Turn your mobile into a powerful, crypto earning tool! This revolutionary mining technology, brought to you by the MXC Foundation allows you to mine a multitude of IoT Data and cryptocurrencies, from Bitcoin, MXC, IPFSand DataHighway token, easier, cheaper and faster than ever before! Staking Make your favourite token work for you.

https://cryptovedas.com/wp-content/uploads/2020/11/bitcoin-crypto-bank-fomo-adoption-btc-Depositphotos\_23097594\_xl-2015-1920x1920.jpg|||Milestone \$400 Million Trading Volume Achieved On MXC ...|||1920 x 1920

Cryptocurrencies are already tricky and complicated enough, so a common concern is not losing money due to the fluctuations in the market and the hefty fees as well. Generally, the medium crypto transaction fee on the market is about \$0.15-0.25 (and up to \$25 for Bitcoin and Ethereum in a busy time like now).

https://www.wannawin.fr/wp-content/uploads/2019/01/Transferwise-creation-1.png|||Transferwise creation -

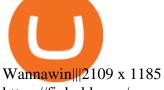

https://finbold.com/wp-content/uploads/2020/01/In-depth-Binance-Review-2020-Buy-Sell-Crypto.jpg|||Binance-Review 2021 | Buy & Depth | Fees, Pros. Cons|||1500 x 900

Mina price today, MINA to USD live, marketcap and chart.

https://binantrader.com/photos/binance/how-to-sell-crypto-on-binance-p2p-by-web-and-mobile-app-1.png|||Ho w to SELL Crypto on Binance P2P via Web and Mobile App|||1600 x 844

https://binantrader.com/photos/binance/how-to-sell-crypto-on-binance-p2p-by-web-and-mobile-app-9.png|||How to SELL Crypto on Binance P2P via Web and Mobile App||1054 x 1146

You can hold, receive, send, and spend money using a Wise multi-currency account. You can hold more than 50 currencies, and convert between them at the real exchange rate whenever you need. You can get account details for some currencies to receive money from around the world. You can send money from your account to a bank account whenever you.

 $https://betterspider.com/wp-content/uploads/2020/08/Green-and-Cream-Modern-Sales-Marketing-Presentation.png\\ |||Buying Crypto on Crypto.com ||betterspider|||1920 x 1080$ 

https://www.chainbits.com/content/uploads/2018/05/coinbase-wallet.png|||How To Transfer Bitcoin To Binance How To Send Coinbase To ...|||1737 x 1973

Reasons to Try the Binance Desktop App | Binance Blog|||1999 x 1190

https://cdn.publish0x.com/prod/fs/images/a362bd01ac748b28664b144505d3facfa843fab60b6517819fa9a4924 c4b9171.png|||How to Short Crypto on Binance|||3840 x 2156

Buy and Sell Cryptocurrency Binance

https://www.wannawin.fr/wp-content/uploads/2019/01/Transferwise-tarifs-1.png|||Transferwise tarifs Wannawin|||1950 x 810

 $https://dezalons.com/wp-content/uploads/2020/09/Screenshot\_20200919-094034\_Cryptocom.jpg|||Archivesdesbitcoin-Dezalons|||1080 x 2220||1080 x 2220||1080 x 2220||1080 x 2220||1080 x 2220||1080 x 2220||1080 x 2220||1080 x 2220||1080 x 2220||1080 x 2220||1080 x 2220||1080 x 2220||1080 x 2220||1080 x 2220||1080 x 2220||1080 x 2220||1080 x 2220||1080 x 2220||1080 x 2220||1080 x 2220||1080 x 2220||1080 x 2220||1080 x 2220||1080 x 2220||1080 x 2220||1080 x 2220||1080 x 2220||1080 x 2220||1080 x 2220||1080 x 2220||1080 x 2220||1080 x 2220||1080 x 2220||1080 x 2220||1080 x 2220||1080 x 2220||1080 x 2220||1080 x 2220||1080 x 2220||1080 x 2220||1080 x 2220||1080 x 2220||1080 x 2220||1080 x 2220||1080 x 2220||1080 x 2220||1080 x 2220||1080 x 2220||1080 x 2220||1080 x 2220||1080 x 2220||1080 x 2220||1080 x 2220||1080 x 2220||1080 x 2220||1080 x 2220||1080 x 2220||1080 x 2220||1080 x 2220||1080 x 2220||1080 x 2220||1080 x 2220||1080 x 2220||1080 x 2220||1080 x 2220||1080 x 2220||1080 x 2220||1080 x 2220||1080 x 2220||1080 x 2220||1080 x 2220||1080 x 2220||1080 x 2220||1080 x 2220||1080 x 2220||1080 x 2220||1080 x 2220||1080 x 2220||1080 x 2220||1080 x 2220||1080 x 2220||1080 x 2220||1080 x 2220||1080 x 2220||1080 x 2220||1080 x 2220||1080 x 2220||1080 x 2220||1080 x 2220||1080 x 2220||1080 x 2220||1080 x 2220||1080 x 2220||1080 x 2220||1080 x 2220||1080 x 2220||1080 x 2220||1080 x 2220||1080 x 2220||1080 x 2220||1080 x 2220||1080 x 2220||1080 x 2220||1080 x 2220||1080 x 2220||1080 x 2220||1080 x 2220||1080 x 2220||1080 x 2220||1080 x 2220||1080 x 2220||1080 x 2220||1080 x 2220||1080 x 2220||1080 x 2220||1080 x 2220||1080 x 2220||1080 x 2220||1080 x 2220||1080 x 2220||1080 x 2220||1080 x 2220||1080 x 2220||1080 x 2220||1080 x 2220||1080 x 2220||1080 x 2220||1080 x 2220||1080 x 2220||1080 x 2220||1080 x 2220||1080 x 2220||1080 x 2220||1080 x 2220||1080 x 2220||1080 x 2220||1080 x 2220||1080 x 2220||1080 x 2220||1080 x 2220||1080 x 2220||1080 x 2220||1080 x 2220||1080 x 2220||1080 x 2220||1080 x 2220||1080 x 2220||1080 x 2220|$ 

Vancat price today, VANCAT to USD live, marketcap and chart.

https://i.redd.it/15a6umrrc5071.png|||I am locked out of my MXC account with ~2k USD worth ...|||1920 x  $1080\,$ 

MXC MXC is a user friendly worldwide cryptocurrency exchange and digital asset trading platform. Clients can deposit to their accounts as per the cryptocurrency they will select and the provided deposit address. Leverage trading is offered for specific trading pairs.

How to Buy & Sell Crypto Binance. US

Nano is a cryptocurrency with zero fees, relying on Open Representative Voting for consensus and security. The zero fees are not due to some temporary subsidy but are built into the protocol. In addition to having the lowest fees, Nano takes the least time in confirming a transaction, clocking in at 0.14 seconds.

https://binanchain.com/photos/binance/how-to-buy-and-sell-crypto-on-binance-with-rub-10.png|||How to Buy and Sell Crypto on Binance with RUB|||1352  $\times$  1200

https://images.cointelegraph.com/images/1434\_aHR0cHM6Ly9zMy5jb2ludGVsZWdyYXBoLmNvbS9zdG9yYWdlL3VwbG9hZHMvdmlldy9mNzhhM2U3NDk2MTI3YmQyN2NjNGE5ZmM4OTQ3MjMxNC5qcGc=.jpg|||Huobi to sell worlds most popular IoT crypto miner MXC M2 Pro|||1434 x 955

Can I buy Bitcoin using TransferWise using Coinbase? - Quora

MEXC Bitcoin Trading Platform Ethereum Litecoin Price Real.

If you are looking to buy or sell Mina Protocol, Binance is currently the most active exchange. The world's lightest blockchain, powered by participants. Mina is building a privacy-preserving gateway between the real world and crypto and the infrastructure for the secure, democratic future we all deserve. Mina Protocol News & Diudes

Harga, grafik, kapitalisasi pasar, dan info Vancat CoinGecko

https://miro.medium.com/max/2250/1\*8ka9K9dw8qDGYVPIOIyBNg.png|||Machine Xchange Coin (MXC) AMA with Wolf Crypto | by Wolf ...||1125 x 787

Binance.US Buy & Sell Crypto

https://easternfuzz.com/wp-content/uploads/2021/07/executium-WLvog4WcqRU-unsplash-scaled.jpg|||Reasons for Trading and Selling Crypto on Binance ...|||2560 x 1703

According to our current MXC price prediction, the value of MXC will drop by -4.12% and reach \$ 0.053717 by January 16, 2022. According to our technical indicators, the current sentiment is Neutral while the Fear & Samp; Greed Index is showing Extreme Fear. MXC recorded 17/30 (57%) green days with 11.51% price volatility over the last 30 days.

MEXC Exchange is the worlds first user-friendly digital asset service provider, providing real-time prices of crypto tokens such as Bitcoin BTC, Litecoin LTC, and Ethereum ETH. It has hundreds of digital asset deals and investment information. Buy Bitcoin on MEXC Exchange!

Mina protocol is a blockchain with a focus on cryptocurrency use-cases. Its the first cryptocurrency protocol to run on a succinct blockchain. Compared to traditional cryptocurrency blockchains like Ethereum and Bitcoin, Mina has a tiny size. Bitcoin, for example, needs more than 300GB of storage to store the blocks.

#### How to sell crypto on Binance P2P (Desktop) Binance

2. Ripple Another payments-focused cryptocurrency with exceptionally low fees is Ripple (CRYPTO:XRP). The average transaction on Ripple's open-source, decentralized blockchain takes approximately.

https://mattrode.com/wp-content/uploads/2021/02/Screen-Shot-2021-02-09-at-7.12.49-PM.png?is-pending-loa d=1|||How To Transfer From Binance To Coinbase|||1106 x 1036

https://i.redd.it/qsua5jg4zba61.jpg|||@MinaProtocol #Testworld #PoweredByParticipants
MinaProtocol|||1276 x 956

https://btcmanager.com/wp-content/uploads/2020/12/MXC-Polkadot-Driving-the-Next-Data-Boom.jpg|||MXC & amp; Polkadot - Driving the Next Data Boom | BTCMANAGER|||1300 x 776

Mina Protocol (MINA) price today, chart, market cap & Damp; news .

https://www.saintlad.com/wp-content/uploads/2018/01/transfer-from-coinbase-to-binance-6.png|||5 Steps to Transfer from Coinbase to Binance [2019 ...|||1900 x 875

https://coincodex.com/en/resources/images/admin/news/coinbase-responds-to-1/coinbase-screen.jpg:resizebox cropjpg?1580x888|||Coinbase Responds to Outages the Platform Experienced ...|||1580 x 888

Bitcoin Whale Just Transferred \$127M BTC From Coinbase To Binance

https://smoketalks.com/wp-content/uploads/2021/05/1110080841\_1920x1080.jpeg|||Binance Cryptocurrency Exchange | Buy & Drypto in ...|||1920 x 1080

https://i.imgur.com/TQgklVl.jpg|||[CN][H] X330 & mp; more [W] PayPal, Crypto, Transferwise ...|||2419 x 3226

https://lacircum.com/images/imagesarticles/transferwise.jpg|||Transferwise, une arnaque bien rodée.||1616 x 1080

Sell Crypto 1. Go to the Buy Crypto Page . 2. Click on the "Sell" tab at the top. 3. Choose the coin you wish to sell. 4. Click on the 0 and type the amount in USD you wish to sell. Please note that all orders must be at least 20.00 USD. 5. Click the "Sell" button. This will take you to the Sell Confirmation Page. 6.

I used to buy Crypto through Crypto.com by funding my account in Euros from TransferWise (since I can't do this with a bank account or my credit card in my country anymore) and this has worked fine since Feb last year but when I tried to do it today they said " The policy says we dont support transfers related to payments for the purpose of purchasing cryptocurrencies."

 $https://static.cryptohopper.com/images/news/uploads/1612796022-how-to-sell-your-bitcoin-into-cash-on-binance-2021-update.png\\ |||How to Sell Your Bitcoin Into Cash on Binance (2021 Update)\\ |||1600 x 900 |||1600 x 900 |||1600 x 900 |||1600 x 900 |||1600 x 900 |||1600 x 900 |||1600 x 900 |||1600 x 900 |||1600 x 900 |||1600 x 900 |||1600 x 900 |||1600 x 900 |||1600 x 900 |||1600 x 900 |||1600 x 900 |||1600 x 900 |||1600 x 900 |||1600 x 900 ||1600 x 900 |||1600 x 900 |||1600 x 900 |||1600 x 900 |||1600 x 900 |||1600 x 900 |||1600 x 900 |||1600 x 900 |||1600 x 900 |||1600 x 900 |||1600 x 900 |||1600 x 900 |||1600 x 900 |||1600 x 900 |||1600 x 900 |||1600 x 900 |||1600 x 900 |||1600 x 900 |||1600 x 900 |||1600 x 900 |||1600 x 900 |||1600 x 900 |||1600 x 900 |||1600 x 900 |||1600 x 900 |||1600 x 900 |||1600 x 900 |||1600 x 900 |||1600 x 900 |||1600 x 900 |||1600 x 900 |||1600 x 900 |||1600 x 900 |||1600 x 900 |||1600 x 900 |||1600 x 900 |||1600 x 900 |||1600 x 900 |||1600 x 900 |||1600 x 900 |||1600 x 900 |||1600 x 900 ||1600 x 900 |||1600 x 900 ||1600 x 900 |||1600 x 900 ||1600 x 900 ||1600 x 900 ||1600 x 900 ||1600 x 900 ||1600 x 900 ||1600 x 900 ||1600 x 900 ||1600 x 900 ||1600 x 900 ||1600 x 900 ||1600 x 900 ||1600 x 900 ||1600 x 900 ||1600 x 900 ||1600 x 900 ||1600 x 900 ||1600 x 900 ||1600 x 900 ||1600 x 900 ||1600 x 900 ||1600 x 900 ||1600 x 900 ||1600 x 900 ||1600 x 900 ||1600 x 900 ||1600 x 900 ||1600 x 900 ||1600 x 900 ||1600 x 900 ||1600 x 900 ||1600 x 900 ||1600 x 900 ||1600 x 900 ||1600 x 900 ||1600 x 900 ||1600 x 900 ||1600 x 900 ||1600 x 900 ||1600 x 900 ||1600 x 900 ||1600 x 900 ||1600 x 900 ||1600 x 900 ||1600 x 900 ||1600 x 900 ||1600 x 900 ||1600 x 900 ||1600 x 900 ||1600 x 900 ||1600 x 900 ||1600 x 900 ||1600 x 900 ||1600 x 900 ||1600 x 900 ||1600 x 900 ||1600 x 900 ||1600 x 900 ||1600 x 900 ||1600 x 900 ||1600 x 900 ||1600 x 900 ||1600 x 900 ||1600 x 900 ||1600 x 900 ||1600 x 900 ||1600 x 900 ||1600 x 900 ||1600 x 900 ||1600 x 900 ||1600 x 900 ||1600 x 900 ||1600 x 900 ||1600 x 900 ||1600 x 900$ 

https://www.cryptunit.com/exchangescovers/mxc\_6.jpg|||MXC Cryptocurrency Exchange | CryptUnit|||1280 x

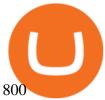

 $https://gblobscdn.gitbook.com/assets\%2F-M50hxCNYm5Y8rdrUs\_k\%2F-M7vMHA0yOk1eZLP9h28\%2F-M7vWHEabxvAyTJn79WJ\%2Fbinance2.png?alt=media\&token=05c46fb3-3e29-41b4-989a-4c09fd320db9 |||How To Transfer Xrp From Coinbase To Binance Us|||1733 x 826$ 

https://blog.desdelinux.net/wp-content/uploads/2021/05/binance-como-instalar-app-escritorio-binance-gnu-lin ux-imagen-pantallazo-1-blog-desdelinux.png|||BINANCE: How to install the Binance Desktop App on Linux ...|||1366 x 768

https://coincrunch.in/wp-content/uploads/2020/08/binance-buy-with-cash.png|||Binance P2P: How To Buy/Sell Crypto with INR from the ...|||1920 x 1080

Which cryptocurrencies have the lowest transaction fees?

Crypto fee comparison - what is the lowest fee cryptocurrency.

 $https://img4.goodfon.com/wallpaper/nbig/7/74/binance-exchange-fon-birzha-black.jpg|||Binance\ Logo\ Black: Wallpaper\ Logo\ Black\ Fon\ Exchange ...|||1332\ x\ 850$ 

Binance Desktop. 3. Ad. Added. . Take screen capture with further edit, download or text adding. Free Screen Recorder. Scrnli Screenshot & Screen Video Recorder .

Tutorial Video. Step 1. Go to the (1) [Wallets] tab, tap (2) [Funding], then (3) [Transfer] the crypto that you want to sell to your Funding Wallet. If you already have the crypto in the Funding wallet, go to the homepage and tap P2P Trading to enter the trading page. Step 2. Tap P2P Trading on the app homepage.

How to sell crypto on Binance P2P (Desktop) Step 1: Select (1) Buy Crypto then click (2) P2P Trading on the top navigation. Step 2: Click (1) "Sell" and select the currency you want to buy (USDT is shown as an example). Filter the price and the (2) Payment in the drop-down, select an ad, then click (3) "Sell".

https://cryptologos.cc/logos/mxc-mxc-logo.png|||MXC~(MXC)~Logo~.SVG~and~.PNG~Files~Download|||2216~x~2216~

https://www.cryptocoinsociety.com/wp-content/uploads/2021/02/FTX-Exchange-Logo.png|||How To Buy FTX (FTT) Tokens: A Step-by-Step Buyers Guide|||3282 x 1169

https://mattrode.com/wp-content/uploads/2021/02/coinbase-address-1.jpg?is-pending-load=1||How To

Transfer From Binance To Coinbase|||1576 x 821

https://ventures.coinbase.com/static/images/coindcx.png|||Crypto Data|||2000 x 2000

Which Cryptocurrencies Have the Lowest Transaction Fees.

Tokoin price today, TOKO to USD live, marketcap and chart.

https://easternfuzz.com/wp-content/uploads/2021/07/executium-GkXlojukUAk-unsplash-scaled.jpg|||Reasons for Trading and Selling Crypto on Binance ...|||2560 x 1703

https://thecryptowars.com/wp-content/uploads/2021/04/secpage-1140x815.png|||Why Transferwises Co-Founder Backed This Blockchain ...|||1140 x 815

7 Popular Cryptocurrencies With Significantly Lower.

https://public.bnbstatic.com/image/cms/blog/20191031/591e62c9-8bc2-4e98-b187-ecf4895be1e9.png|||Binance Launches Futures Trading on its Android App ...|||1600 x 900

https://1.bp.blogspot.com/-opuHU5ijdRk/YFMgUMVRvhI/AAAAAAAAAAAGC/egGTs42rlhg-\_ysWLFFN8Qv F40o\_tlFjQCLcBGAsYHQ/s2280/blog\_temp.jpg|||KPO and CZM \$\$\$: 1% Net Worth to Crypto|||1080 x 2280 https://cryptocurrencybegin.com/photos/binance/how-to-sell-crypto-on-binance-p2p-via-web-and-mobile-app-9.png|||How to SELL Crypto on Binance P2P via Web and Mobile App|||1130 x 1200

https://minoritycrypto.com/wp-content/uploads/2021/03/1200\_aHR0cHM6Ly9zMy5jb2ludGVsZWdyYXBoLmNvbS91cGxvYWRzLzIwMjEtMDMvMDk2MzJiYWQtMGYzNy00NjM1LTljMWItOTg0ODZkYWIwMDU5LmpwZw.jpg|||Solana Raises \$40 Million In Strategic Investments From ...|||1160 x 773

https://cryptomoonlight.com/wp-content/uploads/2020/11/photo\_2020-11-22\_03-17-54.jpg|||FCM X MXC EXCHANGE WELCOME BONUS DEPOSIT CRYPTO MOONLIGHT|||1280 x 828

It has a circulating supply of 0 VANCAT coins and a total supply of 1 Quadrillion. If you are looking to buy or sell Vancat, PancakeSwap (v2) is currently the most active exchange. VANCAT platform allows users to

easily deposit BEP20 tokens (ANY tokens) into an NFT.

The live Vancat price today is \$6.59e-9 USD with a 24-hour trading volume of \$9,195.31 USD. We update our VANCAT to USD price in real-time. Vancat is down 0.31% in the last 24 hours. The current CoinMarketCap ranking is #5758, with a live market cap of not available. The circulating supply is not available and the max. supply is not available.

https://moneyz.vn/upload\_images/images/save\_online/mxc-:-danh-gia-cach-su-dung-san-mxc-6.jpg|||MXC là gì - Các sàn Crypto uy tín|||1895 x 929

 $https://static.coindesk.com/wp-content/uploads/2019/05/launchpad.png|||How\ To\ Sell\ Bitcoin\ For\ Cash\ On\ Binance\ -\ How\ To\ Earn\ Btc\ 2019|||2470\ x\ 1532$ 

Build a Crypto Portfolio - #1 in Security Gemini Crypto

How to buy and sell crypto on binance Lite - Binance.

https://wallpaperaccess.com/full/5851952.png|||Binance Wallpapers - Top Free Binance Backgrounds ...|||1600 x 900

https://i0.wp.com/www.tecnogalaxy.it/blog/wp-content/uploads/2020/08/Crypto-Cashback-Card-Mastercard.png?w=1874&ssl=1|||Crypto: Visa card al 2% in CashBack e cambio MCO/CRO ...|||1874 x 1192

It can benefit you a lot when you transfer between exchanges and cryptocurrency wallets. Cryptocurrencies with Lowest Fees 1. Ripple (XRP) Ripple is the 5th largest cryptocurrency. It is there for the sole reason for making transactions cheaper. Ripple is a payment network built on its own XRP ledger. Validator nodes verify the transactions.

Download - Binance

https://blog.desdelinux.net/wp-content/uploads/2021/05/binance-como-instalar-app-escritorio-binance-gnu-lin ux-imagen-pantallazo-4-blog-desdelinux.png|||BINANCE: How to install the Binance Desktop App on Linux ...|||1366 x 768

Download Binance - Buy, trade, and sell crypto assets from the comforts of your computer's desktop with the help of Binance's official Windows application

Fellow Binancians, Futures trading is now available on the latest version of our Desktop App (Windows, Linux & Mac). Users can now directly login to their Binance account on our Desktop App and begin trading futures. Click here to download and install the latest version of the Binance Desktop App. Thanks for your support! Binance Team. 2020/10/26.

https://binantrader.com/images/binance/1614420616928/original/how-to-sell-crypto-on-binance-p2p-by-web-and-mobile-app.jpg|||How to SELL Crypto on Binance P2P via Web and Mobile App|||5157 x 3438 Mina Protocol (MINA) CryptoSecret.nl

https://bitcoinist.com/wp-content/uploads/2019/11/7th-November-7-e1573137628505.jpg|||Binance Wallpaper / Bnb Record Breaking February Thanks To ...|||1920 x 1200

How To Transfer From Binance To Coinbase 2022

https://buybitcoinblog.com/wp-content/uploads/2018/01/send-btc-part-1.png|||How To Buy Ripple (XRP) or Other Random Coins By Sending ...||| $3000 \times 1113$ 

https://mycryptopoolmirror.com/cpmshop/wp-content/uploads/2021/03/solana-sol-crypto-ninjas-1536x768.jpg |||OKEx and MXC bring \$40M of new capital to grow Solana (SOL ...|||1536 x 768

https://kingpassive.com/wp-content/uploads/2018/01/Screenshot-2018-01-14-at-4.26.42-PM.png|||How To Trade Altcoins On Binance In 2018|||1029 x 874

Infographic: Mina Protocol - The Mina Protocol Community Website

https://images.hive.blog/0x0/https://steemitimages.com/0x0/https://files.steempeak.com/file/steempeak/culgin/ynB4HiIw-image.png|||Lowest Fee Crypto Exchange Singapore - Bankcex Bewertung ...|||1280 x 836

Page 5

https://img.wallpapersafari.com/desktop/1440/900/33/35/5Lt8ZR.jpg|||Free download Binance 2020 New Year Message Building ...|||1440 x 900

https://www.referralcode.in/wp-content/uploads/2021/02/Binance-Crypto.jpeg|||Binance Buy & Description Buy & Buy & Sell Crypto - Referral Code | Post and ...|||1024 x 1024

Sell 1 BTC 37,817.58 EUR Spend EUR Receive BTC Log In/Sign Up Buy & Drypto on Binance: Where You Trade Crypto in 3 Steps Binance is a safe and secure platform to buy and sell cryptocurrencies quickly using our streamlined buy/sell process. You're just three steps away from your first Bitcoin. Register for an account Verify your identity

What is Mina Protocol? Mina is the worlds lightest blockchain, powered by participants. Rather than apply brute computing force, Mina uses advanced cryptography and recursive zk-SNARKs to design an entire blockchain that is and always will be about 22kb, the size of a couple tweets, ushering in a new era of blockchain accessibility.

We would like to show you a description here but the site wont allow us.

https://moneyz.vn/upload\_images/images/save\_online/mxc-:-danh-gia-cach-su-dung-san-mxc-13.jpg|||MXC là gì - Các sàn Crypto uy tín|||1894 x 972

 $https://gblobscdn.gitbook.com/assets\% 2F-M50hxCNYm5Y8rdrUs\_k\% 2F-M7v\_5XqD6LlJbi-pYrd\% 2F-M7vlkv9qzfmyly6Ewhq\% 2Fbinance6.png?alt=media\&token=ccc83367-72fc-4645-a300-cecba3f47447|||How To Transfer Xrp From Coinbase To Binance Us|||1818 x 814$ 

5 Crypto Exchanges With The Lowest Fees Cryptolad

Moving Money from Coinbase to BNB Smart Chain by JCCrypto .

https://blog.desdelinux.net/wp-content/uploads/2021/05/binance-como-instalar-app-escritorio-binance-gnu-linux-imagen-pantallazo-6-blog-desdelinux.png|||BINANCE: How to install the Binance Desktop App on Linux...|||1366 x 768

 $https://cdn.wallpapersafari.com/21/30/osKJcd.png|||[34+]\ Binance\ Wallpapers\ on\ WallpaperSafari|||1920\ x\ 1080$ 

Fast. Binances world-class matching engine supports up to 1,400,000 orders per second. This ensures that your crypto trading experience is quick and reliable. Simple. Trading crypto on Binance is easy and intuitive. You only need a few steps to buy Bitcoin instantly. Liquid.

TransferWise (Wise) banning payments to cryptocurrency.

The Mina Protocol Community Website

Gutscheine Review 2021 - Get a 20% Fee Discount

 $https://smartliquidity.info/wp-content/uploads/2021/05/20210508\_145904-2048x1151.jpg|||MXC\ Lists\ Rocki\ App\ -\ Smart\ Liquidity\ Network|||2048\ x\ 1151$ 

How to use move crypto using Simpleswap.io on mobile. How to get BNB from Coinbase. Coinbase does not offer the BNB coin however you can use simpleswap.io .

MXC Best Crypto Exchanges

https://moneyz.vn/upload\_images/images/save\_online/mxc-:-danh-gia-cach-su-dung-san-mxc-10.jpg|||MXC là gì - Các sàn Crypto uy tín|||1887 x 976

 $https://www.cryptoguides.org/content/images/2017/12/Buy-Screen-1.png|||How\ To\ Transfer\ Bitcoin\ From\ Coinbase\ To\ Binance\ |\ How\ To\ ...|||1964\ x\ 1166$ 

Last Update May 9th, 2021. Wise, formerly known as TransferWise, is a borderless multi-currency checking account that simplifies bank and wire transfers for different currencies. TransferWise is also a popular method

of payment for buying and selling bitcoin in large amounts instantly and securely. There are two person-to-person marketplaces that accept TransferWise as a payment method.

Buy Crypto In 3 Minutes - #1 in Security Gemini Crypto

VANCAT VANCAT platform allows users to easily deposit BEP20 tokens (ANY tokens) into an NFT. The platform can also be used to mint NFTs with A.I. VANCAT token is the governance token of the platform.

Binance Mobile and Desktop Downloads - Use our Crypto Trading App for your phone or a desktop application to trade on your Mac or windows machine

One MXC (MXC) is currently worth \$0.05 on major cryptocurrency exchanges. You can also exchange one MXC for 0.00000082 bitcoin (s) on major exchanges. The value (or market capitalization) of all available MXC in U.S. dollars is \$123.97 million. What hashing algorithm does MXC use? MXC is a coin that uses the Ethash algorithm.

https://cdn-images-1.medium.com/max/2600/1\*YKCCWgtc5zPCS9Zfggr3xw.png|||How To Move Bitcoin From Coinbase To Gdax - Free Bitcoin ...|||2078 x 1074

 $https://www.economywatch.com/wp-content/uploads/2021/07/eToro-Home-scaled.jpg|||How\ do\ I\ buy\ Bitcoin\ with\ TransferWise\ ...|||2560\ x\ 1188$ 

https://betterspider.com/wp-content/uploads/2020/08/Changelly.png|||Changelly for crypto-to-crypto swaps without an exchange ...|||1280 x 800

#### #1 in Security Gemini Crypto - The Safest Place to Buy Crypto

https://blog.coincodecap.com/wp-content/uploads/2021/05/image-52.png|||How to Transfer Funds from Binance to Coinbase? [2021 ...|||1481 x 789

Incompatible accounts and payments Wise Help Centre

https://wikikeep.com/wp-content/uploads/2021/02/vlcsnap-2021-02-01-11h58m30s615-1536x983.png ||| How to Sell Crypto on Binance Mobile App - Binance ||| 1536 x 983 ||| 1536 x 983 ||| 1536 x 983 ||| 1536 x 983 ||| 1536 x 983 ||| 1536 x 983 ||| 1536 x 983 ||| 1536 x 983 ||| 1536 x 983 ||| 1536 x 983 ||| 1536 x 983 ||| 1536 x 983 ||| 1536 x 983 ||| 1536 x 983 ||| 1536 x 983 ||| 1536 x 983 ||| 1536 x 983 ||| 1536 x 983 ||| 1536 x 983 ||| 1536 x 983 ||| 1536 x 983 ||| 1536 x 983 ||| 1536 x 983 ||| 1536 x 983 ||| 1536 x 983 ||| 1536 x 983 ||| 1536 x 983 ||| 1536 x 983 ||| 1536 x 983 ||| 1536 x 983 ||| 1536 x 983 ||| 1536 x 983 ||| 1536 x 983 ||| 1536 x 983 ||| 1536 x 983 ||| 1536 x 983 ||| 1536 x 983 ||| 1536 x 983 ||| 1536 x 983 ||| 1536 x 983 ||| 1536 x 983 ||| 1536 x 983 ||| 1536 x 983 ||| 1536 x 983 ||| 1536 x 983 ||| 1536 x 983 ||| 1536 x 983 ||| 1536 x 983 ||| 1536 x 983 ||| 1536 x 983 ||| 1536 x 983 ||| 1536 x 983 ||| 1536 x 983 ||| 1536 x 983 ||| 1536 x 983 ||| 1536 x 983 ||| 1536 x 983 ||| 1536 x 983 || 1536 x 983 ||| 1536 x 983 ||| 1536 x 983 ||| 1536 x 983 ||| 1536 x 983 ||| 1536 x 983 ||| 1536 x 983 ||| 1536 x 983 ||| 1536 x 983 ||| 1536 x 983 ||| 1536 x 983 ||| 1536 x 983 ||| 1536 x 983 ||| 1536 x 983 ||| 1536 x 983 ||| 1536 x 983 ||| 1536 x 983 ||| 1536 x 983 ||| 1536 x 983 ||| 1536 x 983 ||| 1536 x 983 ||| 1536 x 983 ||| 1536 x 983 ||| 1536 x 983 ||| 1536 x 983 ||| 1536 x 983 ||| 1536 x 983 ||| 1536 x 983 ||| 1536 x 983 ||| 1536 x 983 ||| 1536 x 983 ||| 1536 x 983 ||| 1536 x 983 ||| 1536 x 983 ||| 1536 x 983 ||| 1536 x 983 ||| 1536 x 983 ||| 1536 x 983 ||| 1536 x 983 ||| 1536 x 983 ||| 1536 x 983 ||| 1536 x 983 ||| 1536 x 983 ||| 1536 x 983 ||| 1536 x 983 ||| 1536 x 983 ||| 1536 x 983 ||| 1536 x 983 ||| 1536 x 983 ||| 1536 x 983 ||| 1536 x 983 ||| 1536 x 983 ||| 1536 x 983 ||| 1536 x 983 ||| 1536 x 983 ||| 1536 x 983 ||| 1536 x 983 ||| 1536 x 983 ||| 1536 x 983 ||| 1536 x 983 ||| 1536 x 983 ||| 1536 x 983 ||| 1536 x 983 ||| 1536 x 983 ||| 1536 x 983 ||| 1536 x 983 ||| 1536 x 983 ||| 1536 x 983 ||| 153

 $https://lacircum.com/images/imagesarticles/courrier\ transferwise.jpg|||Transferwise\ scammed\ me|||2550\ x\ 1812\ https://www.chainbits.com/content/uploads/2018/10/chainbits4.jpg|||Fiat\ Money\ Can\ Be\ a\ Pain\ -\ Heres\ Why\ We\ Should\ Have\ ...|||1521\ x\ 1490$ 

#### MXC DataDash The Most Powerful Crypto App on Android and iOS

 $https://wallpaperaccess.com/full/5851943.png|||Binance\ Wallpapers\ -\ Top\ Free\ Binance\ Backgrounds\ ...|||1920\ x\ 1200$ 

https://blog.desdelinux.net/wp-content/uploads/2021/05/binance-como-instalar-app-escritorio-binance-gnu-lin ux-imagen-pantallazo-2-blog-desdelinux.png|||BINANCE: How to install the Binance Desktop App on Linux ...|||1366 x 768

 $https://wikikeep.com/wp-content/uploads/2021/02/1-scaled.jpg|||How\ to\ Sell\ Crypto\ on\ Binance\ Mobile\ App-Binance|||2560\ x\ 1440$ 

 $https://images.ctfassets.net/jg6lo9a2ukvr/62dBWGnSmEgLZEf0mzzMST/04f0559f27fed144dd9c65f8c5749e\\52/Gemini\_Earn\_Launch-Blog-New.jpg|||Gemini\_Earn\_launches in Singapore - earn up to 7.4% APY on ...|||2026 x 1138$ 

https://www.btc-echo.de/wp-content/uploads/2019/04/BNB6-DEX-noch-nicht-aktiv.png|||How To Transfer Bitcoin Cash From Coinbase To Binance ...||1400 x 788

https://cryptomode.com/wp-content/uploads/2021/03/CryptoMode-Secret-Network-MXC-Exchange-1-1536x8 64.png|||MXC Exchange Lists SCRT, The Data Privacy Asset Of Secret ...|||1536 x 864

Buy Crypto In 3 Minutes - The Safest Place to Buy Crypto

https://public.bnbstatic.com/image/cms/article/body/202107/86ad785f53258c96aee2cc7e457096ae.png|||ACOMPlete Guide to Desktop App Keyboard Shortcuts ...|||1600 x 1038

What is VANCAT Vancat (VANCAT) is currently ranked as the #3459 cryptocurrency by market cap. Today it reached a high of \$0.000000, and now sits at \$0.000000. Vancat (VANCAT) price is up 3.61% in the last 24 hours. Vancat is currently trading on 1 exchange, with a 24hr trade volume of \$1,666. VANCAT Depth Chart

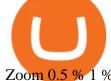

Zoom 0.5 % 1 % 2 % Scale Linear Log

 $https://external-preview.redd.it/UadAUnwyGceHZB5MiYYmpfe2Cvpib8w2V6wMVJdl75g.png?auto=webp \& amp; s=b3b21ed119e1459a883238cabc6b2f2729817d4d\\ ||I \ cant \ activate \ USD \ in \ fiat \ wallet \ following \ the ...\\ ||1125 \ x \ 2436$ 

The community website for Mina Protocol, the world's lightest (and best) blockchain. Featuring all the latest Mina news, plus interviews, giveaways and information on staking, buying, running a node and much more.

https://d.newsweek.com/en/full/1781542/price-graph.jpg|||SafeMoon Drops As Creators Apologize Over AMA, Say Crypto ...|||2500 x 1667

BTC. whale just transferred \$127,753,634 worth of Bitcoin off Coinbase, and the investor then sent these funds to Binance. You can view more details about the transaction here. Why it matters.

https://www.wannawin.fr/wp-content/uploads/2019/01/Transferwise-mobile-1.png|||Transferwise mobile Wannawin|||2016 x 1044

On the homepage, select the [Trade] tab at the bottom of the screen. Select [Sell]. Select the crypto you would like to sell. For example, if you wish to sell BTC, simply select [BTC] on the [Choose Crypto] page. Select the fiat currency you wish to receive your payment in. In this example, we will use [VND] and sell our BTC for 500,000 VND.

Types of payments we can't accept. We never accept cash, cheques, or any cryptocurrency (crypto). You can't send money to a cryptocurrency platform. You can receive money to your Wise account from a platform that deals with cryptocurrencies as long as the platform is regulated and/or supervised in the EU or UK.

https://www.investingsimple.com/wp-content/uploads/2020/11/robinhood-crypto-list-1.jpg|||Best Place To Buy Crypto Reddit 2021 : Best Crypto To Buy ...|||1862 x 1417

1. Download the Binance App on your mobile device and login to your Binance account. If you dont have a Binance. 2. In the top left corner of the screen, tap the profile icon and switch to Lite. 3. Tap the trade icon in the middle of the screen and follow the simple instructions. 4. Enter the .

Mina Protocol is a minimal succinct blockchain built to curtail computational requirements in order to run DApps more efficiently. Mina has been described as the worlds lightest blockchain since its size is designed to remain constant despite growth in usage. Furthermore, it remains balanced in terms of security and decentralization.

https://backend.bestebank.org/wp-content/uploads/2019/05/transferwise.jpg|||Goedkoop internationaal bankieren met TransferWise ...|||1999 x 1130

 $https://cryptoiz.net/wp-content/uploads/2020/05/JUST.jpg|||MXC\ SpaceM\ JST\ Diluncurkan\ Dengan\ Potensi\ Profit\ Besar\ ...|||1600\ x\ 900$ 

MXC Price USD converter, Charts Crypto.com

3 Ways to Buy Bitcoin with Transferwise Instantly (2021)

https://miro.medium.com/max/2800/1\*J-oTILPCmCkLARbgGtp8RA.jpeg|||No-fee LTC trading is now available on Newton - Newton ...|||1400 x 800

As a lesser-known crypto exchange, Bittrex makes up for it with their great fee table. Beginner traders will only pay up to 0.75% as maker/taker. Making Bittrex one of the crypto exchanges with the lowest fees on the market. Visit Bittrex #1 | Binance The overall best cryptocurrency exchange in the market

https://doingcoin.net/wp-content/uploads/2020/06/doingcoin\_blockchain\_news-1536x805.jpg|||Why

Transferwises Co-Founder Backed This Blockchain ...||1536 x 805

How to: Install MXC M2 Pro CRYPTO MINER in 5 MINUTES

VANCAT Token (VANCAT) Token Tracker on BscScan shows the price of the Token \$0.00, total supply 1,000,000,000,000,000, number of holders 160,864 and updated information of the token. The token tracker page also shows the analytics and historical data.

https://www.cryptocointrade.com/wp-content/uploads/2018/10/What-Crypto-Trading-Platforms-Offer-Lowest

-Deposit-Fees.png|||Guide: Cheapest Way to Buy Bitcoin with the Lowest Fees|||1080 x 1080

https://www.crowdfundinsider.com/wp-content/uploads/2020/05/TransferWise-borderless-accounts.jpg|||Transferwise Raises \$319 Million at \$5 Billion Valuation ...|||1600 x 1000

https://alternatives.co/wp-content/uploads/2018/03/TransferWise.jpg|||Alternatives to TransferWise | 8186 Reviews!||1366 x 768

TOKO Price Live Data. The live Tokoin price today is \$0.034906 USD with a 24-hour trading volume of \$480,788 USD. We update our TOKO to USD price in real-time. Tokoin is down 1.90% in the last 24 hours. The current CoinMarketCap ranking is #1217, with a live market cap of \$6,236,370 USD. It has a circulating supply of 178,664,008 TOKO coins and .

https://jardinfinanciero.com/wp-content/uploads/2020/05/iPhoneX\_pair\_desktop-36981dd0-2-1024x777.png||| CRYPTO.COM: NUEVAS MÉTODOS PARA RECARGAR CON FIAT TU ...|||1024 x 777

https://www.digitalcurrencysummit.com/hosted/images/b7/4f0ff793f2487d87defdb430b3abff/Brian-Gallagher ---Partisia.png|||Digital Currency Summit 2021|||1359 x 1349

Vancat price today, chart, market cap & Din Gecko

Coinbase rivals such as Binance, FTX and OKEx have benefitted from their early starts in offering derivatives trading and from the fact that they are based outside the U.S., because regulations.

https://www.sparksloanandinvestments.com/en/content/nexo-demo.jpg|||Sparks Instant Crypto Credit Lines|||2560 x 1600

How To Buy Bitcoin With Transferwise

https://mattrode.com/wp-content/uploads/2021/02/Screen-Shot-2021-02-09-at-7.02.58-PM-1536x800.png|||How To Transfer From Binance To Coinbase|||1536 x 800 |

Videos for Binance+desktop+download

 $https://cryptodividendos.com/wp-content/uploads/2021/03/crypto\_crypto\_dividendos\_cards.jpg|||crypto\_crypto\_dividendos\_cards.jpg|||crypto\_crypto\_dividendos\_cards.jpg|||crypto\_crypto\_dividendos\_cards.jpg|||crypto\_crypto\_dividendos\_cards.jpg|||crypto\_crypto\_crypto\_dividendos\_cards.jpg|||crypto\_crypto\_crypto\_dividendos\_cards.jpg|||crypto\_crypto\_crypto\_crypto\_dividendos\_cards.jpg|||crypto\_crypto\_crypt$ 

https://journalducoin-com.exactdn.com/wp-content/uploads/2021/05/MINA-blockchain-2.jpg?strip=all&lossy=1&quality=66&ssl=1||Mina Protocol: retour sur les avancées majeures de la ...||1920 x 1080 Binance Desktop - Chrome Web Store

https://betterspider.com/wp-content/uploads/2020/12/Gemini.png|||Gemini Exchange Guide - buy, sell and withdraw crypto ...|||3804 x 2140

Videos for Move+from+coinbase+to+binance

Videos for Vancat+coin

binance.com - Buy/Sell Bitcoin, Ether and Altcoins

Harga Vancat hari ini adalah \$0,000000004671 dengan volume perdagangan 24 jam sebesar \$5.583,91.Harga VANCAT naik 9.8% dalam 24 jam terakhir. Ini memiliki persediaan yang beredar dari koin 0VANCAT dan persediaan maksimum sebesar 1 Quadriliun.

 $https://i.redd.it/f8rs4zt8sz101.jpg|||Binance\ Desktop\ App\ Review\ \&\ Download\ Guide\ 2018|||1919\ x\ 1040\ https://revain.org/static/media/blog/iiys36p7li3y/38JOI3EoHtZWJQY8LYtHuv/3d2980d50ddd0fbfbff15fc5dc\ 4ce519/coinbase-to-binance.jpg|||How\ To\ Transfer\ Bitcoin\ From\ Coinbase\ To\ Binance\ |\ Revain|||1400\ x\ 932\ https://gocryptowise.com/wp-content/uploads/2020/05/Copy-the-address-that-you-want-to-deposit-to-2048x1\ 081.jpg|||How\ to\ Transfer\ from\ Coinbase\ to\ Binance\ -\ 4\ Simple\ Steps|||2048\ x\ 1081$ 

https://www.cryptocointrade.com/wp-content/uploads/2018/10/What-Crypto-Trading-Platforms-Offer-Lowest -Deposit-Fees-1024x1024.png|||Can you trade on Crypto.com and what are the fees and volume?|||1024 x 1024 https://cdn.wallpapersafari.com/42/11/JDevNF.png|||Free download Completed and Upcoming Changes for Binance ...|||1600 x 900

https://binantrader.com/photos/binance/how-to-buy-and-sell-crypto-on-binance-with-rub-4.png|||How to Buy and Sell Crypto on Binance with RUB|||1536 x 928

 $https://wallpaperaccess.com/full/5851942.png|||Binance\ Wallpapers\ -\ Top\ Free\ Binance\ Backgrounds\ ...|||1600\ x\ 900$ 

https://www.coinsondakika.com/wp-content/uploads/2021/05/kripto-para-yatirimcilari-sokta-cinden-ikinci-agi

r-darbe-geldi-bitcoin-ve-digerleri-fena-cakildi.jpg|||Kripto para yatrmclar okta - Coin Son Dakika- Güncel ...|||1280 x 800

https://tapchitienao.com/wp-content/uploads/2020/07/huong-dan-dau-tu-san-mxc-3-1536x914.png ||| Mxc Crypto / MXC Exchange Brings Impermanent Loss ... ||| 1536 x 914

VANCAT Platform

https://external-preview.redd.it/ew-LH4Ff86MBENBtiC8dWBzRSZUOKRi-WvD86eKf3nc.jpg?auto=webp& s=a60c5a3ce6b5e2d8aaa7de2f9d86acbcfd8b8ca7|||[CN][H] X330 & amp; more [W] PayPal, Crypto, Transferwise ...|||4032 x 3024

CONNECT WITH THE BINANCE DESKTOP APP Enhance Your Trading Experience Download now for refined performance and increased speed; a complement to your crypto trading needs. Available for Windows, MacOS, and Linux. Download Now To download, please visit this page on your desktop browser. Secure & Effortless

https://public.bnbstatic.com/image/cms/blog/20201223/d08969c4-e7c8-4c2e-8750-d4e108df4dab.png|||How to Buy and Sell BTC and Other Cryptocurrencies with ...|||1600 x 900

If you want to transfer from Coinbase to Binance, you need to have crypto assets in your Coinbase account. When transferring from Coinbase to Binance, start at the Receive end of your Binance account. You need to copy the Binance wallet address for the cryptocurrency you want to receive. Then, head to the Send part of your Coinbase account.

https://www.cryptunit.com/exchangescovers/mxc\_9.jpg|||MXC Cryptocurrency Exchange | CryptUnit|||1280 x 812

MXC (MXC) Price Prediction CoinCodex

https://windows-cdn.softpedia.com/screenshots/Binance\_7.png|||Download Binance 1.21.1 / 1.13.11||1437 x 873

Some of the lowest fees in the industry include the following: TRON. TRON has an average transaction fee of about \$0.0000901. While an average token on the TRON chain is about a penny, the extremely minimal transaction fee ensures that TRON is easier to transfer between parties.

https://public.bnbstatic.com/image/cms/blog/20200325/516e69a8-9ce0-42d5-b43e-8270ff2d5ae4.png|||Binance Widget: Buy, Sell, and Trade Crypto Directly on ...|||1600 x 900

How to Sell Cryptocurrency via P2P Trading on Binance Lite.

www.binance.me

 $https://i.ebayimg.com/images/g/x1wAAOSwMRhg2 \sim eJ/s-11600.jpg|||Bitmain\ Antminer\ L3+\ 504+mh/s\ DOGE\ Litecoin\ With\ Power\ ...|||1600\ x\ 1600$ 

https://www.cryptunit.com/exchangescovers/mxc\_5.jpg|||MXC Cryptocurrency Exchange | CryptUnit|||1920 x 1200

Conveniently deposit, withdraw and maintain your cryptocurrencies in the Binance.US multi-asset crypto wallet with industry-leading security. Trade Over 50 Cryptocurrencies Trading variety right at your fingertips. https://suzmoneylife.com/wp-content/uploads/2020/11/image-12.png|||How to earn interest on your crypto currency? - Suz's ...||1098 x 862

https://www.criptotendencias.com/wp-content/uploads/2018/11/TransferWise-apoya-la-integración-blockchai n-pero-no-la-adoptará-por-el-momento.jpg|||TransferWise Apoya La Integración Blockchain, Pero No La ...|||1910 x 1000

https://www.cryptoalphanews.com/wp-content/uploads/2021/01/blockchain-3585600\_1920.jpg|||Why Transferwises Co-Founder Backed This Blockchain ...|||1920 x 1344

https://gocryptowise.com/wp-content/uploads/2020/05/Paste-in-Binance-address-that-you-are-sending-to-from -Coinbase-1536x996.jpg|||How to Transfer from Coinbase to Binance - 4 Simple Steps|||1536 x 996

 $https://d33 wubrfki0168.cloudfront.net/336ffc3c0f67e4f0a0186b22a80581f67f75f19a/98f16/images/group-563 \\ x-min.png|||MXC\ DataDash\ \ The\ Most\ Powerful\ Crypto\ App\ on\ Android\ and\ iOS|||1316\ x\ 897$ 

https://www.musclegeek.co/wp-content/uploads/2018/12/5578/binance-cryptocurrency-exchange-app.jpg|||Ho

w To Buy Crypto

w To Buy Crypto In Binance App / How to Buy Enigma ... || 5184 x 3456

https://www.newsbtc.com/wp-content/uploads/2020/01/shutterstock\_1496963576-2048x1365.jpg|||The Big Crypto Linked \$5B Deal of Plaid Isn't Good At All ...|||2048 x 1365

 $https://miro.medium.com/max/1104/1*fZK5KrGttZCTb6Bg5tTHRQ.png|||WazirX\ vs\ CoinDCX\ vs\ Bitbns\ Who\ has\ the\ Lowest\ Fees\ ...|||1104\ x\ 1266$ 

https://i.ebayimg.com/images/g/EZcAAOSwHONg3Xi8/s-l1600.jpg|||100,000,000 VANCAT coin Crypto Currency 100 Million VAN ...|||1200 x 1200

https://dailyalts.com/wp-content/uploads/2019/12/bitcoin-4038969\_1920-mxc-exchange-etf-1024x819.jpg|||M XC Exchange to Launch Leveraged Crypto ETFs - DailyAlts|||1024 x 819

MXC price today, MXC to USD live, marketcap and chart.

Videos for Mina+protocol+crypto

https://coincodex.com/en/resources/images/admin/news/cryptocurrency-excha/crypto-charts.jpeg:resizeboxcropjpg?1580x888|||Cryptocurrency Exchanges: Big Crypto Industry Gatekeepers ...|||1580 x 888

If you find a lower fee transfer method out of Coinbase let me know! Open Binance.us go to the Wallet tab and search for ADA. Click on ADA, and then click Deposit. Copy your wallet address Go to.

MXC has a circulating supply of 2.64 B MXC. More information can be found at https://www.mxc.org/. The MXC price page is part of Crypto.com Price Index that features price history, price ticker, market cap and live charts for the top cryptocurrencies. Official Website

The live Vancat price today is \$ <0.0000001 USD with a 24-hour trading volume of \$ 6,300.30 USD. We update our VANCAT to USD price in real-time. Vancat is +2.8% in the last 24 hours. Vancat has a market cap of \$ 0 USD. It has a circulating supply of \$ 0 VANCAT coins and a max supply of \$ 0 VANCAT coins.

https://cryptocurrencybegin.com/photos/binance/how-to-sell-crypto-on-binance-p2p-via-web-and-mobile-app-6.png|||How to SELL Crypto on Binance P2P via Web and Mobile App|||1600 x 833

 $https://moneyz.vn/upload\_images/images/save\_online/mxc-:-danh-gia-cach-su-dung-san-mxc-11.jpg|||MXC\ làgi-Các\ sàn\ Crypto\ uy\ tín|||1891\ x\ 961$ 

https://defkey.com/content/images/program/binance-1.9.1-desktop-app-2020-12-21\_07-21-35-original-size.pn g|||Binance 1.9.1 (Desktop app) keyboard shortcuts defkey|||2160 x 1317

https://binancoins.com/images/binance/1628377544093/original/how-to-create-an-ad-to-buy-or-sell-crypto-on-binance-p2p-go-from-0-to-10-000.png|||How to Create An Ad To Buy Or Sell Crypto on Binance P2P ...|||1600 x 900

Mina Protocol (MINA) Rank: 95 \$ 3.08. Prijs (BTC) 0.00008070. Marketcap \$ 1.10 B. Volume . CryptoSecret is een van de snelst groeiende GRATIS Crypto communities .

How to Buy Bitcoin with Wise? 1. Open an Account with Wise 2. Choose a Bitcoin Platform 3. Type the Amount of Bitcoin to Buy 4. Select a Bitcoin Dealer 5. Ask for the Dealers IBAN 6. Go to Transferwise Website or Application 7. Send the Amount Where to Buy Bitcoin with Transferwise? Binance P2P Pros Cons Paxful Pros Cons LocalBitcoins Pros Cons

https://img.gadgethacks.com/img/96/58/63651343875026/0/transfer-bitcoin-ether-more-from!

-coinbase-binance.w1456.jpg|||How To Transfer Bitcoin From Coinbase To Binance Youtube ...|||1440 x 2960 How to: Install MXC M2 Pro CRYPTO MINER in 5 MINUTES January 15, 2022 by John Flores Siwon from MXC walks you through on a step-by-step guide on how to install your M2 Pro Cryptocurrency Miner in less than 5 minutes.

 $https://totalcrypto.io/wp-content/uploads/2018/09/Binance\_mac.jpg|||Binance\_Desktop\_App\_Review\_\&\\ Download~Guide~2018|||1280~x~958$ 

Cryptocurrency Transaction Fees: What Is The Lowest.

https://public.bnbstatic.com/image/cms/blog/20200821/367bd465-4a59-4295-8a26-4f7fc0654dc7.png|||Binance Weekly Report: Saving Crypto | Binance Blog|||1600 x 900

https://binanchain.com/images/binance/1614902891848/original/how-to-buy-and-sell-crypto-on-binance-with-rub.jpg|||How to Buy and Sell Crypto on Binance with RUB|||1600 x 836

How to move Coins from Coinbase to the Binance Smart Chain .

https://s.yimg.com/ny/api/res/1.2/8qNdcgdcMJG4HW.fq\_C4mQ--/YXBwaWQ9aGlnaGxhbmRlcjt3PTIwMD A7aD0xMzMz/https://s.yimg.com/os/creatr-uploaded-images/2021-05/2b5f3e80-b8ac-11eb-bfe4-1d70632c5e 3c|||Coinbase, Binance, other platforms see disruptions as ...|||2000 x 1333 www.binance.com

So with these two out of the running, lets look at what the actual lowest fee cryptocurrencies are. # 1. Nano: \$0 fees, 0.14 seconds for confirmation. As no one who is in crypto will be surprised to hear, Nano takes the cake here. Nano is a cryptocurrency with zero fees, relying on Open Representative Voting for consensus and security. To be clear, the zero fees are not due to some temporary subsidy zero fees are built into the protocol.

 $https://cdn.wallpapersafari.com/43/19/IJ2xmF.png|||[34+]\ Binance\ Wallpapers\ on\ WallpaperSafari|||1920\ x\ 1080$ 

 $https://cdn-images-1.medium.com/max/1600/0*bqT9m5i2kmYU1TzW.png|||Buy\ Crypto\ With\ Credit\ Card\ Kraken - Buy\ Bitcoin\ With\ ...|||1600\ x\ 1045$ 

https://cryptocurrencybegin.com/photos/binance/how-to-sell-crypto-on-binance-p2p-via-web-and-mobile-app-3.png|||How to SELL Crypto on Binance P2P via Web and Mobile App|||1600 x 833

https://i.redd.it/sbfhbmpoiun61.jpg|||Not able to move ADA from Binance.US to Coinbase pro ...|||1284 x 2778 https://public.bnbstatic.com/image/cms/article/body/202101/0a8a620a24010decb5316dbe6b8c1d6d.png|||How to sell crypto on Binance P2P (Desktop) | Binance|||1600 x 844

Cryptocurrencies with Lowest Transaction & Dryptocurrencies with Lowest Transaction & Dryptocurrencies & Dryptocurrencies & Dry

https://smartliquidity.info/wp-content/uploads/2021/06/20210607\_081236-2048x1151.jpg|||MXC Exchange will list Beyond Finance \$BYN in the ...|||2048 x 1151

Build a Crypto Portfolio - #1 in Security Gemini Crypto

How To Buy Bitcoin With Transferwise . Step 1: Sign In Or Create an Account . Youll need to log in to your Vertex account. If you do not have one, the process is very simple and quick to complete. Select Create Account in the top menu, enter your details and verify from the various communications sent to you (an email and SMS will be sent).

https://gocryptowise.com/wp-content/uploads/2020/05/Deposit-crypto-to-Binance-2048x912.jpg|||How to Transfer from Coinbase to Binance - 4 Simple Steps|||2048 x 912

https://moneyz.vn/upload\_images/images/save\_online/mxc-:-danh-gia-cach-su-dung-san-mxc-14.jpg|||MXC là gì - Các sàn Crypto uy tín|||1286 x 875

Where & Day Crypto With Wise (ex. Transferwise) in 2022

https://jardinfinanciero.com/wp-content/uploads/2020/05/New-Fiat-Top-up-Methods-header-graphic-1-1536x 768.png|||CRYPTO.COM: NUEVAS MÉTODOS PARA RECARGAR CON FIAT TU ...|||1536 x 768

 $https://thinkmaverick.com/wp-content/uploads/2020/12/Screenshot-2020-12-27-at-1.13.02-PM.png|||Cheapest\ Way\ To\ Buy\ Bitcoin\ In\ The\ Uk\ -\ These\ Places\ May\ ...|||2048\ x\ 1073$ 

Binance Futures Now Available on Desktop App Binance Support

Gutscheine Review 2021 - Get a 20% Fee Discount - finscout.org

https://royalsocietypublishing.org/cms/asset/816784b9-e6be-4ebd-92a9-6b32e6ab43f4/rsos191068f07.jpg|||Cr ypto Exchange Fees Comparison Reddit : Best Bitcoin ...|||3403 x 2642

3) Send Your Bitcoin or Ethereum to Binance from Coinbase Log into Coinbase, then click on the Accounts tab. Choose the Coinbase wallet you wish to send from either Bitcoin or Ethereum. Click the.

 $https://wallpaperaccess.com/full/5851955.png|||Binance\ Wallpapers\ -\ Top\ Free\ Binance\ Backgrounds\ ...|||1600\ x\ 900$ 

 $https://betterspider.com/wp-content/uploads/2020/09/cryptowallet-1600x1000.png|||Choosing\ a\ crypto\ wallet: Custodial\ vs\ Non-custodial\ ...|||1600\ x\ 1000$ 

 $https://wallpaperaccess.com/full/5851947.png|||Binance\ Wallpapers\ -\ Top\ Free\ Binance\ Backgrounds\ ...|||1600\ x\ 900$ 

https://blog.desdelinux.net/wp-content/uploads/2021/05/binance-como-instalar-app-escritorio-binance-gnu-lin ux-imagen-pantallazo-10-blog-desdelinux.png|||BINANCE: How to install the Binance Desktop App on Linux

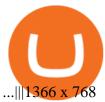

301 Moved Permanently. nginx

https://dappimg.com/media/image/dapp/106ec1b061984f65abfd9aed71cc5d15.blob|||MXC Exchange Dapp.com|||1509 x 787

MXC Crypto Price Prediction, News, and Analysis (MXC)

https://iokanan.com/image/catalog/Projects/Binance\_Still\_1.jpg|||Binance Wallpaper

WallpaperCanyon - 5K Desktop ...|||2120 x 967

Vancat has a safety score of 2.03. Vancat is a nano cap token. Vancat is suited to a speculative investment style. Vancat Profile. This profile is missing some data needed to perform a thorough analysis. Depending on what data is missing then this could have a negative impact on the overall rating. Missing Data:

https://support.gatehub.net/hc/article\_attachments/360033882454/crypto-send.png|||How To Transfer From Coinbase To Binance Reddit Swnd ...|||1626 x 1316

Decentralized, Scalable and Secure Blockchain Mina Protocol

How to Transfer Bitcoin from Coinbase to Binance.

Wise, Formerly TransferWise: Online Money Transfers.

 $https://mattrode.com/wp-content/uploads/2021/02/Screen-Shot-2021-02-09-at-7.09.52-PM.png|||How \\ To \\ In the property of the property of the$ 

Transfer From Binance To Coinbase|||1772 x 908

 $https://nulltx.com/wp-content/uploads/2020/11/MXC-ETF-Trading-1920x1084.png|||MXC\ Change\ Surpasses\\ \$400\ Million\ in\ Each\ day\ Leveraged\ ...|||1920\ x\ 1084$ 

https://mattrode.com/wp-content/uploads/2021/02/binance-whitelist.jpg?is-pending-load=1 ||| How To Transfer From Binance To Coinbase ||| 1772 x 908

In the Binance app, tap on the wallet icon (On the desktop version, click on "Wallet" along the top menu and choose "Fiat and Spot") Select "Withdraw" Choose the cryptocurrency you would like to transfer Enter in the amount you would like to transfer (Select "Max" if you'd like to transfer all of a particular coin)

https://img.gadgethacks.com/img/01/59/63651343424337/0/transfer-bitcoin-ether-more-from-coinbase-binanc e.w1456.jpg|||How To Move Bitcoin From Coinbase To Binance - Earn Money ...||1440 x 2960

 $https://cdn.wallpapersafari.com/40/11/n7LzxN.jpg|||Free download BA Wallpapers on WallpaperDog \\ [1920x1080 ...|||2048 x 1152$ 

https://uploads-ssl.webflow.com/5c9ce1106cf0968ad2a10714/5c9cf9a2c6d59a52b1bfa016\_11.png|||How To Send Bitcoin Cash From Coinbase To Binance - How To ...|||2468 x 1578

 $https://p.turbosquid.com/ts-thumb/Q8/fHLM5F/nT/vancattoken00/jpg/1619808897/1920x1080/fit\_q99/b6aa036b5d7c355a96913f6191fffa30f1e2e7f1/vancattoken00.jpg|||Vancattoken3D - TurboSquid 1726677|||1920 x 1080$ 

https://cryptoviet.com/wp-content/uploads/2021/08/mexc-la-gi-danh-gia-va-huong-dan-su-dung-san-mexc.jpg| ||MEXC là gì? ánh giá và hng dn s dng sàn MEXC|||2667 x 1500

https://easternfuzz.com/wp-content/uploads/2021/07/executium-y3FRkhP-UgY-unsplash-scaled.jpg|||Reasons for Trading and Selling Crypto on Binance ...|||2560 x 1703

How to Sell Bitcoin on Binance: Step-by-Step Guide

Download Binance 1.30.1 / 1.13.15 - softpedia

https://www.investiniota.com/wp-content/uploads/2017/12/BTC-Wallet-Coinbase-sent-btc-binance.png|||How To Open And Fund A Coinbase Account Can I Transfer Xrp ...|||1208 x 897

https://img.gadgethacks.com/img/13/09/63651773177242/0/binance-101-fees-fine-print-you-need-know-befor e-trading-bitcoins-other-cryptocurrencies.w1456.jpg|||Selling Coins On Binance Crypto Technical Analysis Book ...|||1440 x 2960

https://repository-images.githubusercontent.com/289998260/b6930900-f2a0-11ea-8dcb-10d3d7450a44|||GitHub-oddscenes/buck-net: Crypto dashboard UI ...|||1920 x 1080

Hi there So i was talking to the TransferWise support about sending my funds from Cryptocurrency platform

/service to transferwise balance.. The only way you can do it is that it must be coming from an account WITH YOUR NAME! Meaning you need to open an account with crypto platform that offer.

 $https://public.bnbstatic.com/20200613/b5224620-b532-4272-99e5-aec079bd2da4.png|||Binance\ App\ :\ My\ New\ Favorite\ Trading\ Setup\ Binance\ ...|||1612\ x\ 836$ 

Is Vancat A Scam? Or Is Vancat Legit? - Is This Coin A Scam

 $https://i.redd.it/jiu2dmpwrv701.png|||How\ To\ Transfer\ Money\ From\ Coinbase\ To\ Binance\ How\ To\ Dump\\...|||1102\ x\ 1338$ 

 $https://cdn-5b3eb1f2f911c81eb41eba94.closte.com/wp-content/uploads/2020/09/Binance-Review-Classic.png \\ ||Binance: Binance Review 2021 | Buy & amp; Sell Crypto | Fees ... \\ ||2850 x 1480 \\ ||$ 

 $https://swapd.co/uploads/db6033/original/3X/5/f/5f2811abb6bff8898ba8531be353e8dad473b7cc.png|||General\ Fanpage\ top\ USA\ 123.5K\ -\ Fanpages\ -\ SWAPD|||2448\ x\ 1588$ 

https://img.gadgethacks.com/img/95/67/63651343306108/0/transfer-bitcoin-ether-more-from-coinbase-binanc e.w1456.jpg|||How to Transfer Bitcoin, Ether & Discounting Coinbase to ...|||1440 x 2960

VANCAT Token (VANCAT) Token Tracker BscScan

https://zexprwire.com/wp-content/uploads/2021/05/MXC-Exchange-Increases-Adoption-1-1536x864.png|||M XC Exchange Increases Adoption and Surpasses Binance in ...|||1536 x 864

Vancat (VANCAT) Coin Price, Chart & Dinance: Vancat .

How to Transfer from Coinbase to Binance - 5 Easy Steps

Mina Protocol is a cryptocurrency with a succinct blockchain storage and verification mechanism, which limits and maintains the total blockchain size consistently.

 $https://mxcvn.com/wp-content/uploads/2020/09/0\_K\_QN3zkGk3P4ZZFO-1024x814.png|||Hng dn np/rút Crypto t sàn MXC MXC Vit Nam|||1024 x 814$ 

https://miro.medium.com/max/6720/0\*TYu8x1eyDDSf-9Y9.png|||+28.31% growth: How to Buy MXC (MXC) A Step by Step ...|||3360 x 1738

 $https://i.ebayimg.com/images/g/R9gAAOSwW6tg8Xi\sim/s-l1600.jpg|||5x \\ Commemorative 2021 New Collectors ...|||1600 x 1600$ 

Videos for Mxc+crypto

https://i0.wp.com/dailyhodl.com/wp-content/uploads/2021/06/coin-go-1-1.jpg?fit=1365%2C800&ssl=1||| Here Are Five Low-Cap Altcoins With Potential To Erupt ...|||1365 x 800

https://binanchain.com/photos/binance/how-to-buy-and-sell-crypto-on-binance-with-rub-12.png ||| How to Buy and Sell Crypto on Binance with RUB ||| 1396 x 1200

 $https://cdn-images-1.medium.com/max/1600/1*kiCOsqkdBu7mnUzjNHOiTQ.png|||How\ To\ Transfer\ Bitcoin\ Cash\ From\ Coinbase\ To\ Binance\ ...|||1600\ x\ 1141$ 

Binance Desktop

https://blog.incognito.org/wp-content/uploads/2019/12/incognito-best-private-crypto-wallet.png|||What Are The Best Crypto Wallets Of 2021? / The Best and ...|||2535 x 1428

 $https://cexcashback.com/wp-content/uploads/Coinbase-Send-Bitcoin-to-Binance.png|||How to transfer funds from Coinbase to Binance \\ CexCashBack|||1271 \times 963$ 

Binance cryptocurrency exchange - We operate the worlds biggest bitcoin exchange and altcoin crypto exchange in the world by volume

 $https://miro.medium.com/max/1400/1*uc-L5cgwoztTWxKghAhT1w.png|||How\ To\ Transfer\ Bitcoin\ Cash\ From\ Coinbase\ To\ Binance\ ...|||1400\ x\ 1550$ 

TransferWise is also a popular method of payment for buying and selling bitcoin in large amounts instantly and securely. There are two person-to-person marketplaces that accept TransferWise as a payment method. 3.5K views View upvotes Sponsored by Bitrefill If I want to spend crypto do I need to go through an

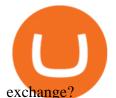

 $https://cryptowebguide.com/wp-content/uploads/2022/01/featured-1003-2048x1461.jpg|||Mina\ Protocol\ |\ The\ Worlds\ Lightest\ Blockchain\ ...|||2048\ x\ 1461$ 

 $https://support.binance.us/hc/article\_attachments/360097123714/1\_-Buy\_Crypto.jpg|||How to Buy \& amp; Sell Crypto Binance.US|||1500 x 800$ 

Mina Protocol - The lightweight Blockchain - The .

https://images.cointelegraph.com/images/1434\_aHR0cHM6Ly9zMy5jb2ludGVsZWdyYXBoLmNvbS9zdG9yYWdlL3VwbG9hZHMvdmlldy9lZmY2ZmVkMDA2NjhjMTVmYzRlMjlkMDNjM2JkMmVjNy5qcGc=.jpg|| |Trust Wallet de Binance lanza una aplicación de escritorio ...|||1434 x 955

THIS is how to transfer from Coinbase to Binance [2021]

 $https://cdn-images-1.medium.com/max/1600/0*FzZHPOAjCzy0OFbr.|||Binance\ User\ Guide\ How\ To\ Find\ Bitcoin\ Private\ Key\ ...|||1212\ x\ 901$ 

Coinbase Tries to Catch Up to Foreign-Based Rivals With Move.

Next, from the list of available cryptocurrencies, select the coin you want to send and click on the " Send " button. You can transfer Bitcoin, Ethereum, XRP, Litecoin, and other cryptocurrencies from Coinbase to Binance. In this example, we will transfer BTC from Coinbase to the Binance account. Send Funds.

https://coinsutra.com/wp-content/uploads/2018/03/Binance-Mac-app-review.jpg|||Binance Desktop App Review & Desktop Serview & Desktop App Review & Desktop Serview & Desktop Download Guide 2018|||2554 x 1384

http://crypto-tutorials.io/wp-content/uploads/2019/07/05-buy-bitcoin-with-credit-card-binance.jpg|||Buy

Crypto with credit card on Binance - Crypto Tutorials|||1322 x 1534

https://cdn.wallpapersafari.com/25/77/QbK1mX.png|||Free download Binance Cryptocurrency Exchange CryptUnit ...|||1600 x 900

How to Sell Cryptocurrency on Binance P2P (App)? Binance

 $https://buyshares.co.uk/wp-content/uploads/2021/05/26.jpg|||How\ to\ Buy\ Cardano\ UK\ Beginners\ Guide-BuyShares.co.uk|||2048\ x\ 929$ 

Mina+protocol+crypto - Image Results

https://blog.desdelinux.net/wp-content/uploads/2021/05/binance-como-instalar-app-escritorio-binance-gnu-lin ux-imagen-pantallazo-5-blog-desdelinux.png|||BINANCE: How to install the Binance Desktop App on Linux ...|||1366 x 768

(end of excerpt)